Ubungsaufgaben zur Vorlesung ¨

## Computerphysik

apl. Prof. Dr. R. Bulla

SS 2018

Blatt 9: Abgabetermin: Montag, der 25.06.2018, 12:00

## Aufgabe 1: harmonische Kette – numerische Lösung der gekoppelten Differentialgleichungen

(10 Punkte)

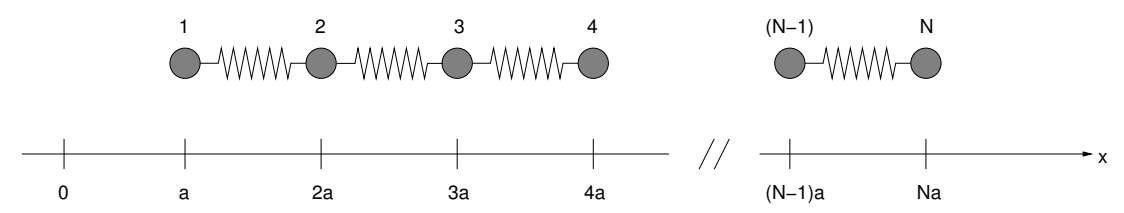

Betrachten Sie das in der Abbildung dargestellte System aus  $N$  Körpern mit Massen  $m_n$ , die über Federn untereinander (mit Federkonstanten k) verbunden sind (offene Randbedingungen an beiden Enden der Kette). Die Ruhelagen der Körper sind gegeben durch  $x_{n,0} = na$   $(n = 1, 2, ..., N)$  und die Auslenkungen aus den Ruhelagen durch  $\xi_n = x_n - x_{n,0}$ .

- a) Wie lauten die Newtonschen Bewegungsgleichungen für die Auslenkungen  $\xi_n(t)$ ? (2 Punkte)
- b) Schreiben Sie die gekoppelten Differentialgleichungen aus Teilaufgabe a) in der Form

$$
\frac{\mathrm{d}\vec{u}}{\mathrm{d}t} = \vec{f}(\vec{u}) \tag{1}
$$

(3 Punkte)

c) Schreiben Sie ein Programm, welches die gekoppelten Differentialgleichungen (1) mit Hilfe des Runge-Kutta-Verfahrens vierter Ordnung löst. Setzen Sie die Massen  $m_i = m = 1$   $(i = 1, ..., N)$  sowie  $k = 1, a = 1$ . Betrachten Sie die folgenden Anfangsbedingungen:

$$
\xi_1(0) = 1 ,\n\xi_i(0) = 0 , (i = 2, ..., N) ,\n\xi_i(0) = 0 , (i = 1, ..., N) .
$$

Die Zahl der Massenpunkte sei  $N = 50$  und der Zeitschritt für das Runge-Kutta-Verfahren  $\Delta t = 0.02$ . Erstellen Sie einen Plot mit den Auslenkungen  $\xi_n(t)$   $(n = 1, \ldots, 5)$  für das Zeitintervall  $0 \le t \le 10$ . (5 Punkte)

## Aufgabe 2: harmonischer Oszillator – Hamiltonmatrix

(7 Punkte)

In Aufgabe 2 von Blatt 8 wurde das Spektrum der Eigenwerte des verschobenen harmonischen Oszillators

$$
H = \hbar\omega(a^{\dagger}a + \frac{1}{2}) + \theta(a + a^{\dagger})
$$
\n(2)

untersucht. Dabei wurde die Schrödingergleichung  $H|\varphi_k\rangle = E_k|\varphi_k\rangle$  auf ein Eigenwertproblem

$$
\bar{H}\vec{\varphi}_k=E_k\vec{\varphi}_k
$$

abgebildet, mit  $(\bar{H})_{mn} = \langle m|H|n\rangle$ ,  $(\vec{\varphi}_k)_n = \langle n|\varphi_k\rangle$  und  $|n\rangle$  den Eigenfunktionen von  $H_0 = \hbar \omega (a^{\dagger} a + \frac{1}{2})$  $\frac{1}{2}$ .

Die Eigenfunktionen  $\varphi_k$  erhält man über

$$
|\varphi_k\rangle = \sum_n |n\rangle\langle n|\varphi_k\rangle ,
$$

dies entspricht im Ortsraum

$$
\varphi_k(x) = \sum_n (\vec{\varphi}_k)_n \psi_n(x) .
$$

(Die  $\psi_n(x)$  wurden bereits in Aufgabe 3 von Blatt 8 bestimmt.)

In dieser Aufgabe soll der Grundzustand  $\varphi_0(x)$  für  $\theta = 1.5$  und verschiedene Werte von  $N_b$  (der Zahl der berücksichtigten Basiszustände) berechnet werden.

Stellen Sie die Aufenthaltswahrscheinlichkeit  $|\varphi_0(x)|^2$  für den Grundzustand für  $N_b = 2, 4, \ldots, 10$  zusammen mit dem exakten Ergebnis in einem Diagramm graphisch dar.